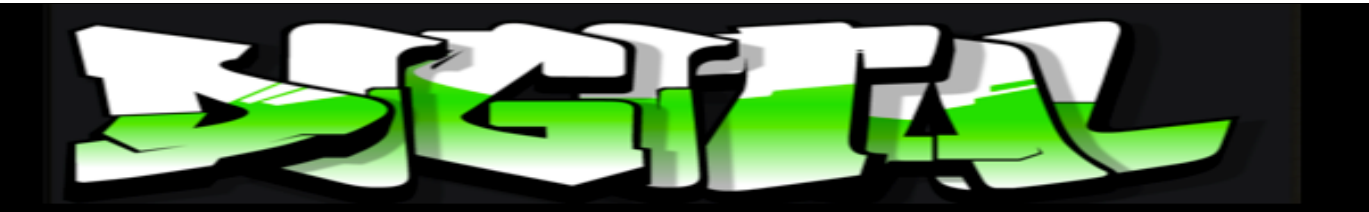

## Our First Lab Day w/ Weebly

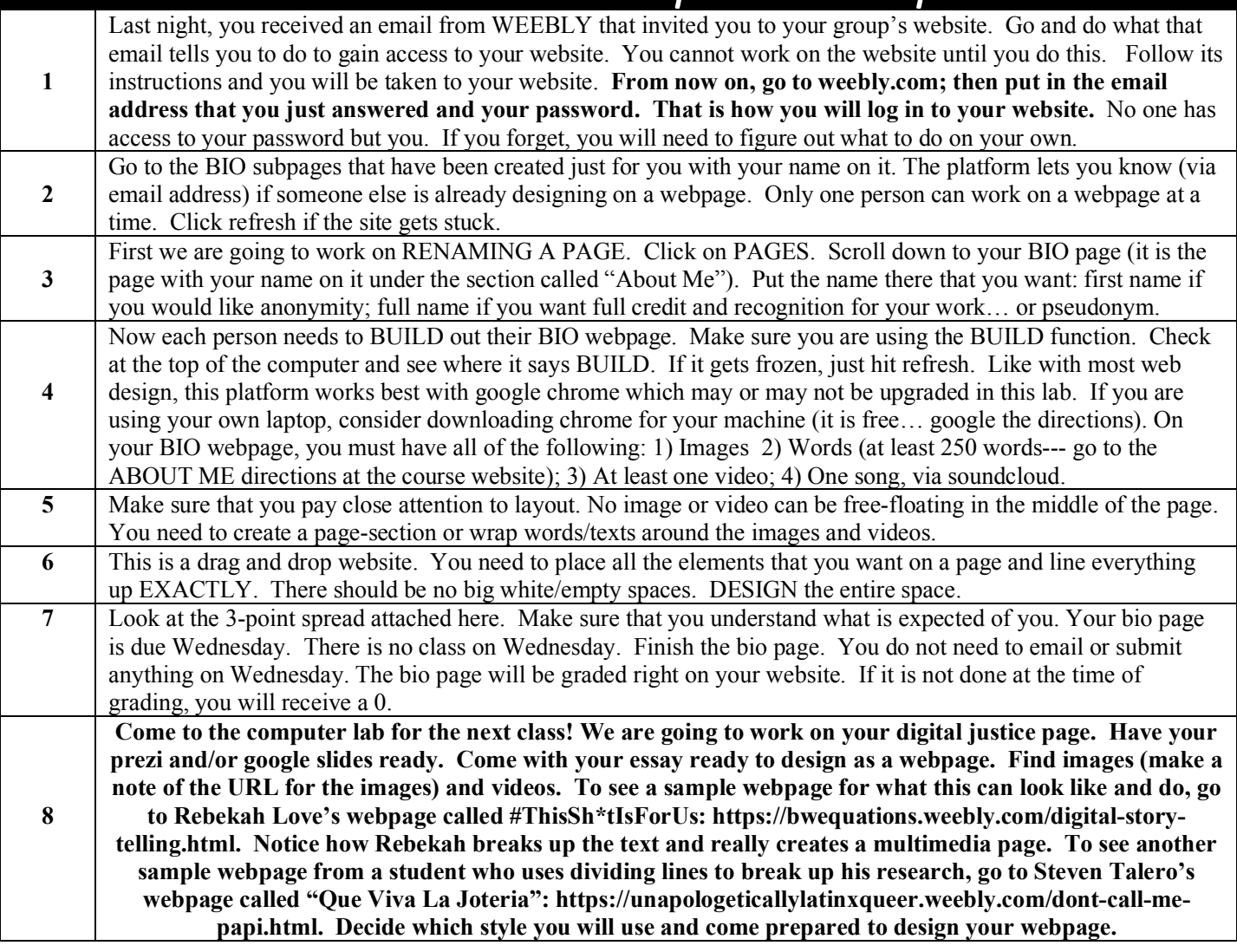

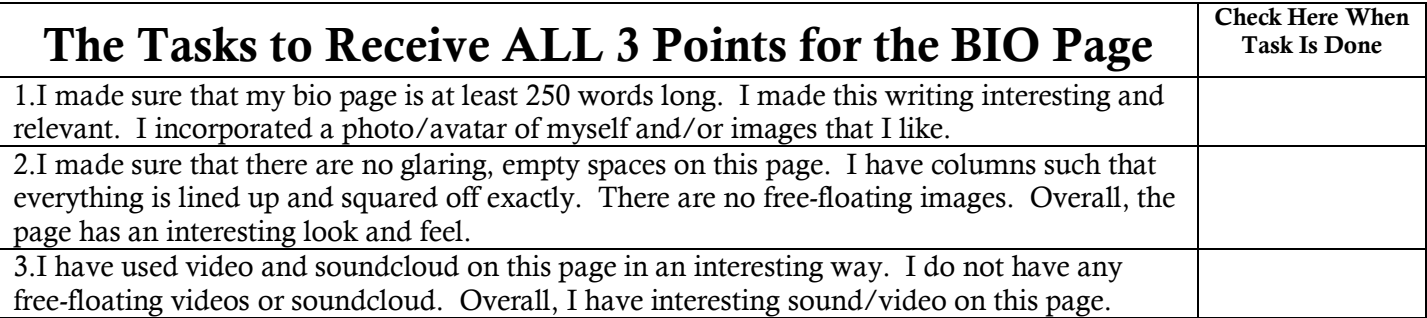